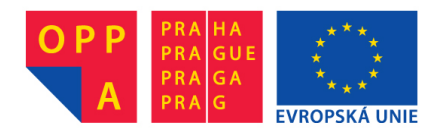

# **OI-OPPA. European Social Fund Prague & EU: We invest in your future.**

#### Diameter of a point set

Martin Krošlák

Computer Graphics Open Informatics CTU in Prague

<span id="page-1-0"></span>October 24, 2012

メロト メ都ト メミト メミト

重

 $2Q$ 

#### **Contents**

#### 1 [Theory](#page-2-0)

#### [Algorithm](#page-10-0)

- **[Overview](#page-11-0)**
- [Step-by-step](#page-14-0)
- [Pseudocode](#page-38-0)

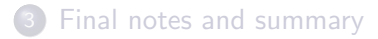

重

<span id="page-2-0"></span> $2Q$ 

- diameter of a set of points
	- maximum distance between any 2 points in the set
	- in 2D it is diameter of a bounding circle (n-sphere in general) enclosing all points of the set

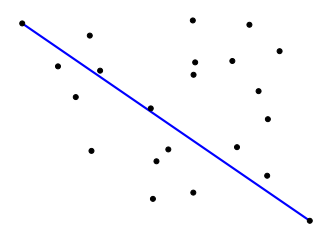

 $\leftarrow$   $\Box$   $\rightarrow$ 

B

• Problem: Which points to use?

brute force solution -  $\Theta(n^2)$  where *n* is number of points

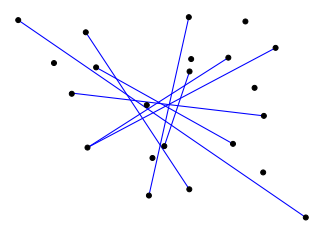

ミドマミド

**K ロト K 倒 ト K** 

 $\Rightarrow$ 

#### **Fact**

The diameter of a set is equal to the diameter of its convex hull.

- convex hull typically consists of much fewer points
- in worst case, all points are on convex hull (eg. circular distribution)

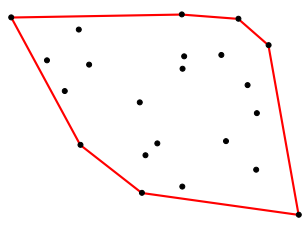

4 **D** F

 $\Omega$ 

#### **Definition**

Given a convex polygons  $P$ , a line of support  $I$  is a line intersecting  $P$  and the interior of P lies to one side of l.

"tangent" of a convex polygon

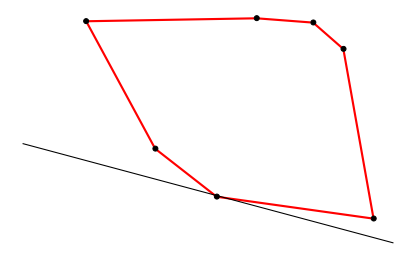

 $QQ$ 

B K K  $\equiv$  + B

4 **D** F

#### Fact

The diameter of a convex polygon is the greatest distance between its parallel lines of support.

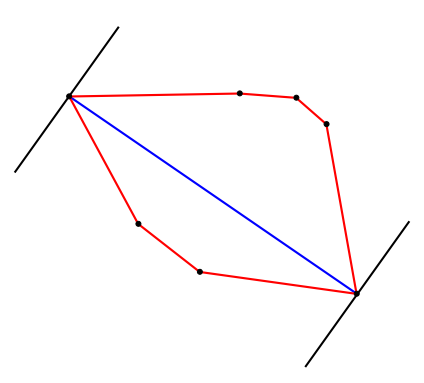

**E** 

手 F 重

 $-4$ 

**4 ロト 4 何 ト 4** 

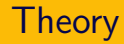

• If support lines passing two points on convex hull cannot be parallel, these points cannot form diameter!!!

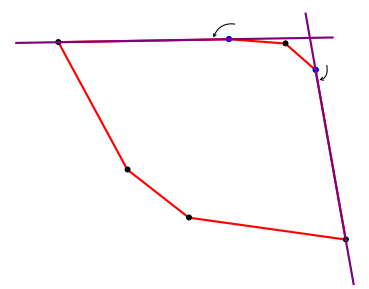

∢ □ ▶ ⊣ n □ ▶

B

#### **Definition**

A pair of points that allows parallel supporting lines is called antipodal.

- it has been shown, that the number of antipodal pairs is linearly dependent on number of points of convex hull
	- specifically, it is at most  $3n/2$

 $QQ$ 

ミメ マミ

∢ □ ▶ ⊣ <sub>□</sub> ▶ ⊣

#### **Contents**

#### **[Theory](#page-2-0)**

#### 2 [Algorithm](#page-10-0)

- **•** [Overview](#page-11-0)
- [Step-by-step](#page-14-0)
- **•** [Pseudocode](#page-38-0)

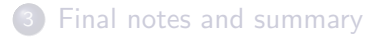

**E** 

ミドマミド

 $\triangleleft$ 

**4 ロト 4 何 ト** 

<span id="page-10-0"></span> $2Q$ 

Algorithm for finding diameter of a point set:

- construct convex hull of given set of points
	- complexity  $O(n \log n)$  where *n* is number of points in the set
- find antipodal pairs
	- complexity in 2D is  $O(h)$  where h is number of points on the convex hull
- find the diametral pair among antipodal pairs and determine it's length
	- complexity  $O(p)$  where p is number of antipodal pairs

<span id="page-11-0"></span> $\equiv$   $\cap$   $\alpha$ 

イロト イ押ト イヨト イヨト

Find antipodal pairs

- $\bullet$  uses two pointers, p and q, which iterate over points of convex hull in counter-clockwise order
- repeatedly calculates area of triangles formed by  $p$ ,  $q$  and points immediately following  $p$  and  $q$
- wraps point indexing; point  $p_0$  is following after  $p_n$

KED KARD KED KED E VOOR

Find antipodal pairs

- **1** start with  $p = p_n$  and  $q = p_0$
- **2** repeatedly move q forward until first antipodal pair is found
- **3** set  $q_0$  to current position of q
- $\bullet$  in main loop, each time q or p is incremented, or when when we find two parallel lines,  $(p, q)$  pair is added to antipodal pairs
- $\bullet$  main loop terminates when whole convex hull has been traversed by q (when  $q = p_0$ )

KED KARD KED KED E VOOR

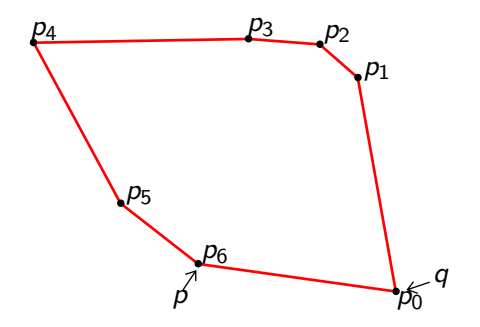

 $p = p_n;$  $q = p$ .next;

Martin Krošlák (CTU) [Diameter of a point set](#page-1-0) October 24, 2012 13 / 18

<span id="page-14-0"></span>イロト イ母 トイミト イミト ニヨー りんぺ

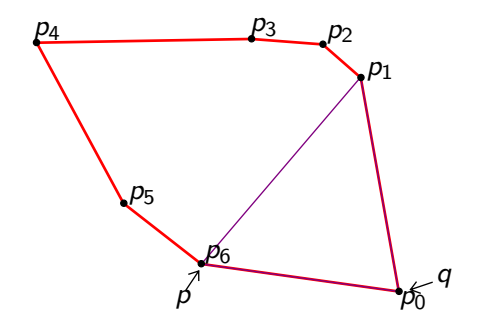

while area(p, p.next, q.next) > area(p, p.next, q) do  $q = q$ .next;

 $\Rightarrow$ 

 $2Q$ 

 $\exists x \in \{x, y\}$ 

**K ロト K 倒 ト K** 

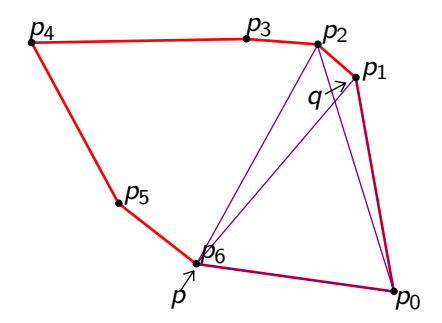

while area(p, p.next, q.next) > area(p, p.next, q) do  $q = q$ .next;

目

 $2Q$ 

 $\exists x \in \{x, y\}$ 

**K ロト K 倒 ト K** 

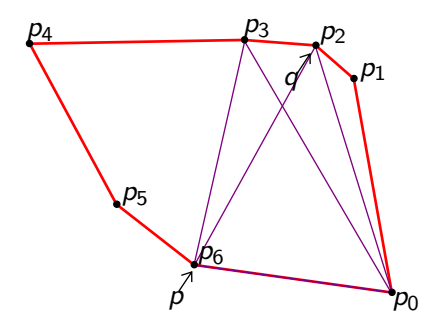

while area(p, p.next, q.next) > area(p, p.next, q) do  $q = q$ .next;

 $\equiv$  990

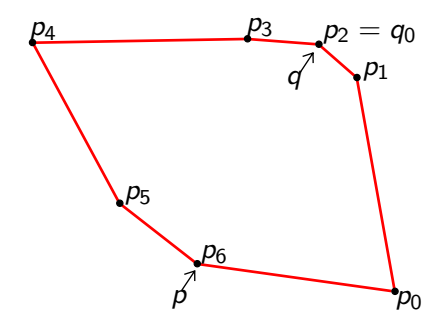

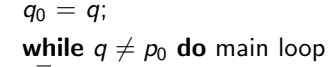

目  $QQ$ 

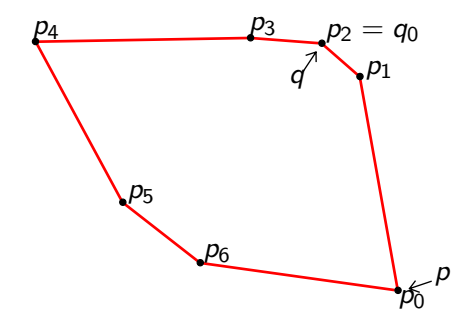

 $p = p$ .next;

Martin Krošlák (CTU) [Diameter of a point set](#page-1-0) October 24, 2012 13 / 18

 $\equiv$  990

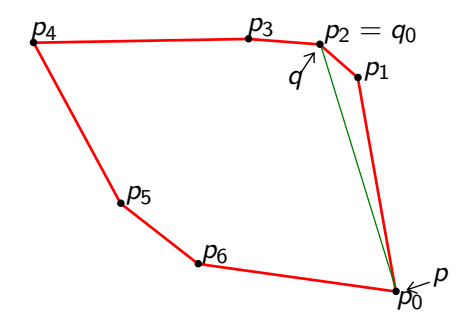

 $pairs.add(p,q);$ 

Martin Krošlák (CTU) [Diameter of a point set](#page-1-0) October 24, 2012 13 / 18

目

 $2Q$ 

イロト イ部 トイヨ トイヨト

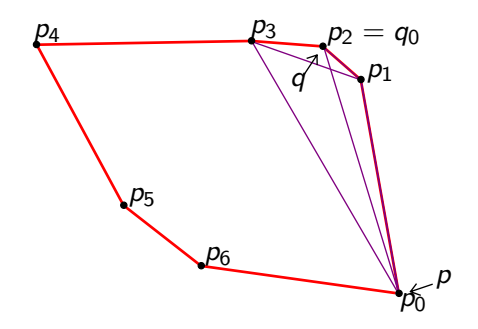

while area(p, p.next, q.next) > area(p, p.next, q) do  $q = q$ .next; if  $(p, q) \neq (q_0, p_0)$  then  $pairs.add(p,q);$ 

B.

 $\Omega$ 

イロト イ押ト イヨト イヨト

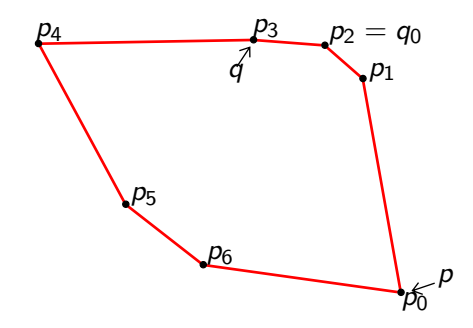

**while** 
$$
area(p, p.next, q.next) > area(p, p.next, q)
$$
 **do**  $q = q.next;$  **if**  $(p, q) \neq (q_0, p_0)$  **then**  $\perp$  *pairs*  $add(p, q);$ 

 $\equiv$  990

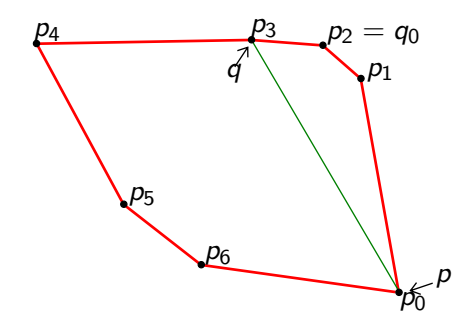

while area(p, p.next, q.next) > area(p, p.next, q) do  $q = q$ .next; if  $(p, q) \neq (q_0, p_0)$  then  $pairs.add(p,q);$ 

E.

 $\Omega$ 

イロト イ押ト イヨト イヨト

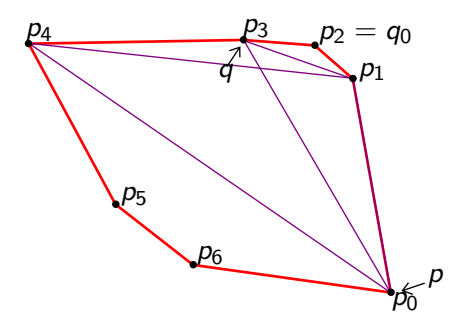

while 
$$
area(p, p.next, q.next) > area(p, p.next, q)
$$
 do

\n $q = q.next;$ 

\nif  $(p, q) \neq (q_0, p_0)$  then

\n $\Box$  pairs.add(p, q);

K ロ > K @ > K 할 > K 할 > → 할 → ⊙ Q @

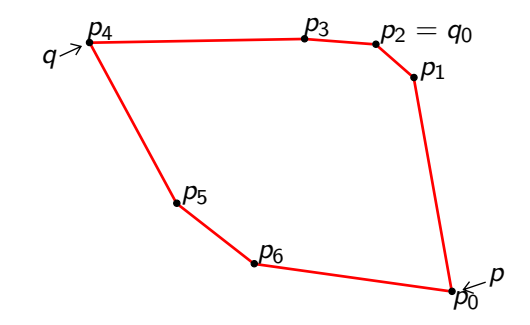

while 
$$
area(p, p.next, q.next) > area(p, p.next, q)
$$
 do

\n $q = q.next;$ 

\nif  $(p, q) \neq (q_0, p_0)$  then

\n $\Box$  pairs.add(p, q);

 $\equiv$  990

イロト イ部 トイヨ トイヨト

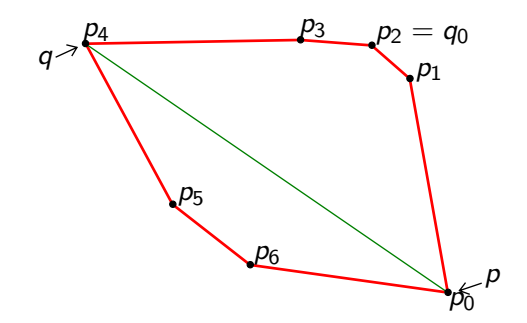

**while** 
$$
area(p, p.next, q.next) > area(p, p.next, q)
$$
 **do**  $q = q.next;$  **if**  $(p, q) \neq (q_0, p_0)$  **then**  $\perp$  *pairs*  $add(p, q);$ 

 $\equiv$  990

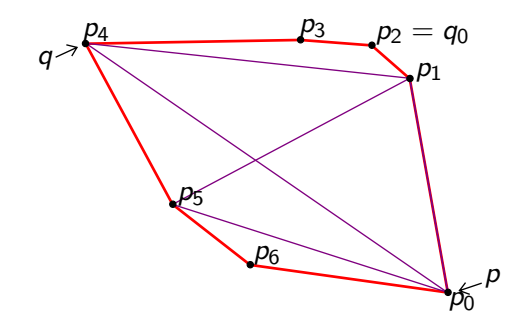

**while** *area*(*p*, *p.next*, *q.next*) > *area*(*p*, *p.next*, *q*) **do**  
\n
$$
q = q.next;
$$
\n**if**  $(p, q) \neq (q_0, p_0)$  **then**  
\n
$$
\begin{array}{c} p \mid q_0 \neq (q_0, p_0) \mid q_0 \neq (q_0, q_0) \neq (q_0, q_0) \neq (q_0
$$

三 つくひ

メロト メ都 トメ ミトメ ミト

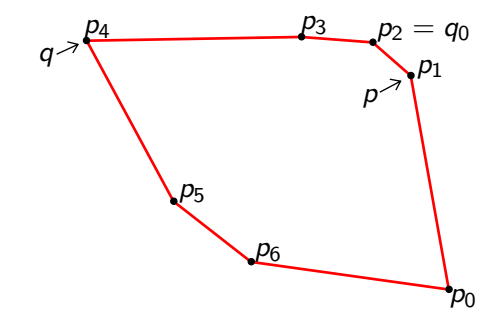

 $p = p$ .next;

Martin Krošlák (CTU) [Diameter of a point set](#page-1-0) October 24, 2012 13 / 18

 $E \Omega Q$ 

イロト イ部 トイヨ トイヨト

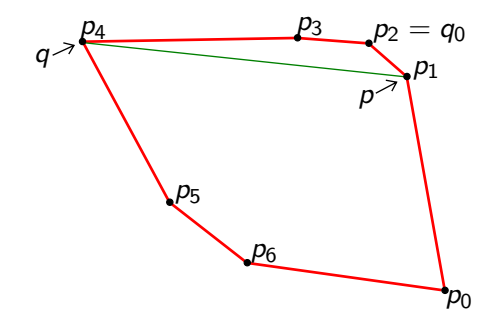

 $pairs.add(p,q);$ 

目

 $2Q$ 

ミト メモト

**K ロ ⊁ K 倒 ≯ K** 

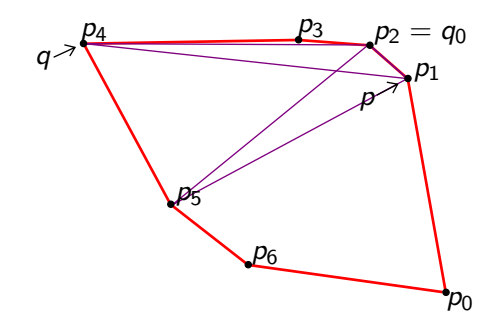

**while** 
$$
area(p, p.next, q.next) > area(p, p.next, q)
$$
 **do**  $q = q.next;$  **if**  $(p, q) \neq (q_0, p_0)$  **then**  $\perp$  *pairs*  $add(p, q);$ 

 $\equiv$  990

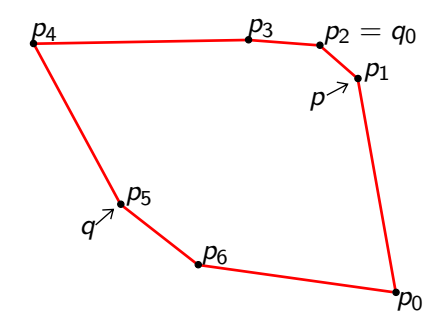

**while** 
$$
area(p, p.next, q.next) > area(p, p.next, q)
$$
 **do**  $q = q.next;$  **if**  $(p, q) \neq (q_0, p_0)$  **then**  $\perp$  *pairs*  $add(p, q);$ 

 $\equiv$  990

イロト イ部 トイヨ トイヨト

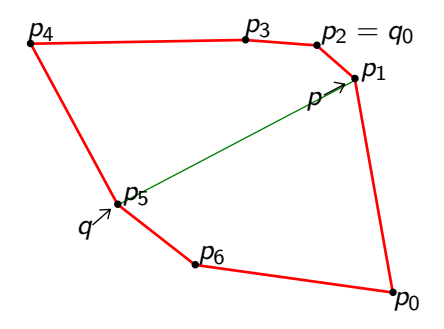

**while** 
$$
area(p, p.next, q.next) > area(p, p.next, q)
$$
 **do**  $q = q.next;$  **if**  $(p, q) \neq (q_0, p_0)$  **then**  $\perp$  *pairs*  $add(p, q);$ 

 $\equiv$  990

メロト メ都 トメ ミトメ ミト

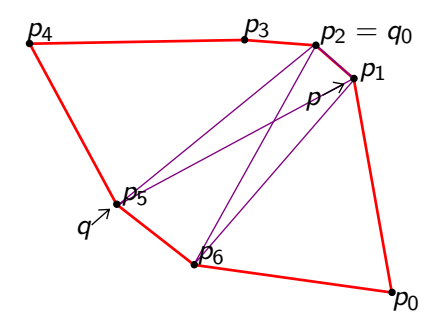

while area(p, p.next, q.next) > area(p, p.next, q) do  $|$   $/$   $/$   $\ldots$ 

if area(p, p.next, q.next) = area(p, p.next, q) & (p, q)  $\neq (q_0, p_n)$  then |  $pairs.add(p,q.next);$ 

 $QQ$ 

 $A \cup B \rightarrow A \oplus B \rightarrow A \oplus B \rightarrow A \oplus B \rightarrow A \oplus B$ 

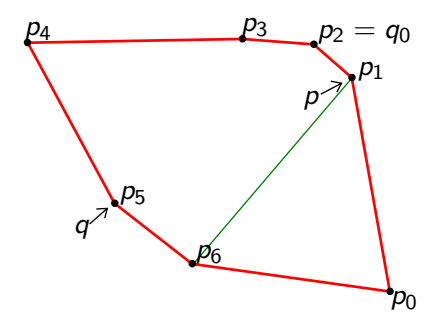

if area(p, p.next, q.next) = area(p, p.next, q) & (p, q)  $\neq$  ( $q_0$ ,  $p_n$ ) then<br>| pairs.add(p.q.next):  $pairs.add(p,q.next);$ 

Martin Krošlák (CTU) [Diameter of a point set](#page-1-0) October 24, 2012 13 / 18

 $\equiv$ 

 $\Omega$ 

ミメ イヨメ

**K ロ ▶ × 伊 ▶ ×** 

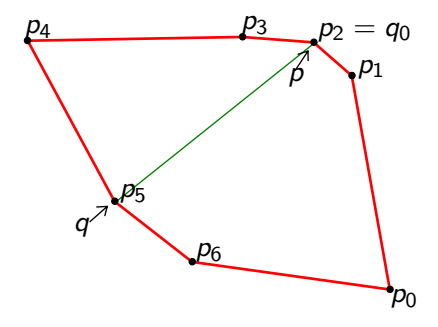

 $p = p$ .next;  $pairs.add(p,q);$ 

目 - $2Q$ 

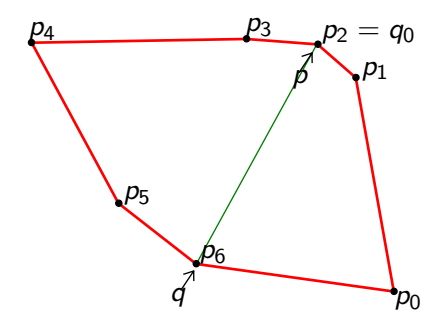

**while** 
$$
area(p, p.next, q.next) > area(p, p.next, q)
$$
 **do**  $q = q.next;$  **if**  $(p, q) \neq (q_0, p_0)$  **then**  $\perp$  *pairs*  $add(p, q);$ 

K ロ > K @ > K 할 > K 할 > → 할 → ⊙ Q @

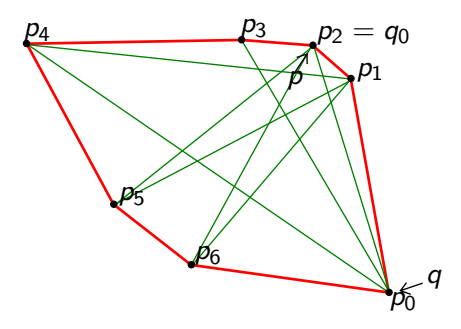

while  $q \neq p_0$  do main loop // ...

K ロ > K @ > K 할 > K 할 > → 할 → ⊙ Q @

 $p = p_n$ ;  $q = p$ .next; while area(p, p.next, q.next) > area(p, p.next, q) do  $q = q$ .next;  $q_0 = q;$ while  $q \neq p_0$  do  $p = p$ .next;  $pairs.add(p,q);$ while area(p, p.next, q.next) > area(p, p.next, q) do  $q = q$ .next; if  $(p, q) \neq (q_0, p_0)$  then  $pairs$ .add $(p,q)$ ; if area(p, p.next, q.next)  $=$  area(p, p.next, q)  $\&$   $(p,q)\neq (q_{0},p_{n})$  then  $pairs.add(p,q.next);$ 

<span id="page-38-0"></span>KED KARD KED KED E VOOR

#### **Contents**

#### **[Theory](#page-2-0)**

#### [Algorithm](#page-10-0)

- **[Overview](#page-11-0)**
- [Step-by-step](#page-14-0)
- [Pseudocode](#page-38-0)

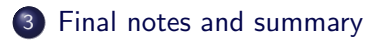

重

<span id="page-39-0"></span> $2Q$ 

イロト イ部 トイヨ トイヨト

#### Final notes and summary

- We can find diameter of a set of points in  $O(n \log n)$ .
	- using convex hull and filtering points that do not form antipodal pairs

B

 $QQ$ 

イロト イ押ト イヨト イヨト

#### Final notes and summary

- We can find diameter of a set of points in  $O(n \log n)$ .
	- using convex hull and filtering points that do not form antipodal pairs
- The algorithm was shown in 2D only.
- What about more dimensions?
	- we can find convex hull in 3D
	- antipodal points can be defined in 3D as well
	- $\bullet$  but  $\ldots$

- ← ロ ▶ → r 同 ▶ → ( ヨ ▶

#### Final notes and summary

- We can find diameter of a set of points in  $O(n \log n)$ .
	- using convex hull and filtering points that do not form antipodal pairs
- The algorithm was shown in 2D only.
- What about more dimensions?
	- we can find convex hull in 3D
	- antipodal points can be defined in 3D as well
	- $\bullet$  but  $\ldots$
	- number of antipodal pairs in 3D is  $O(N^2)$
	- there is a lot of computation involved
	- brute force will most likely be faster here  $\odot$

#### References

- Franco P. Preparata, Michael Ian Shamos, Computational Geometry: An Introduction. Springer-Verlag, New York, 2nd Edition, 1988
- Grégoire Malandain, Jean-Daniel Boissonnat, Computing the Diameter of a Point Set. INRIA - Institut Natianal de Recherche en Informatique et en Automatique, July 27, 2001

#### Questions?

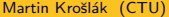

K ロ ▶ K 御 ▶ K 君 ▶ K 君 ▶ │ 君│ め 9.0^

Questions? Thank you for your attention.

重

 $2Q$ 

 $\exists x \in \{x, y\}$ 

**K ロ ト K 伊 ト K** 

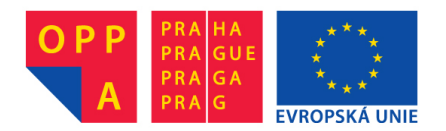

# **OI-OPPA. European Social Fund Prague & EU: We invest in your future.**